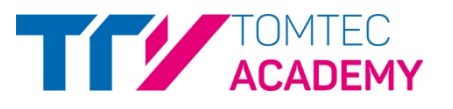

I.

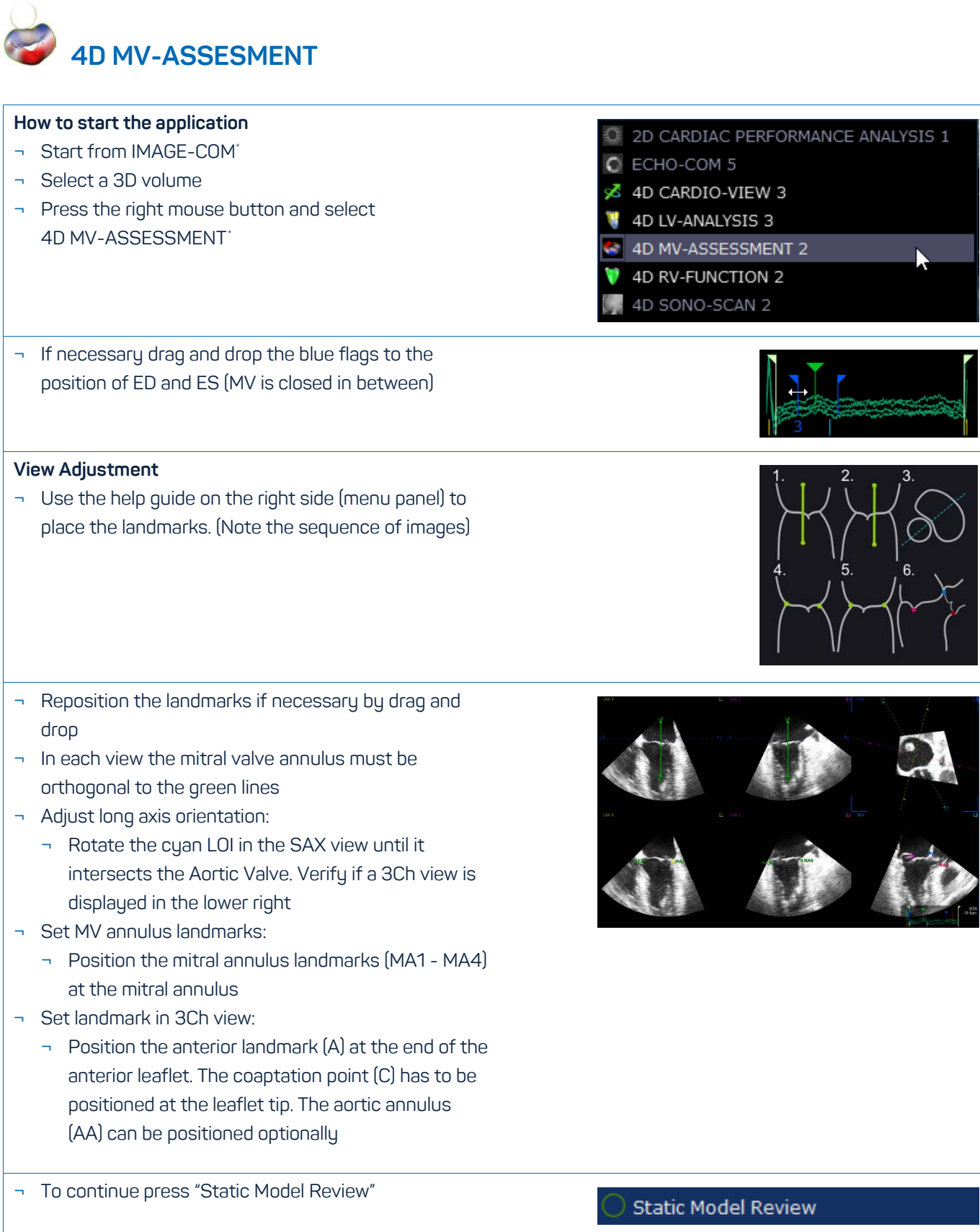

<span id="page-0-0"></span> <sup>\*</sup> Is part of TOMTEC-ARENA. TOMTEC-ARENA is a registered trademark of TOMTEC Imaging Systems GmbH in Germany and/or other countries.

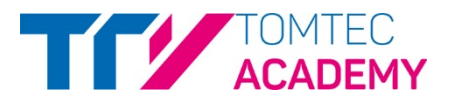

## **Static Model Review**

- ¬ The displayed views can be adjusted by moving the colored lines (SAX, Annulus View and Coaptation View).
- ¬ Select one "Pen Size"
	- ¬ Recommendation: Select a small pen for small corrections

## **Commissure**

- ¬ To adjust the positions of the commissures activate the button on the right hand side
- ¬ Adjust the commissure points if necessary

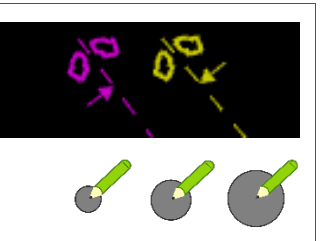

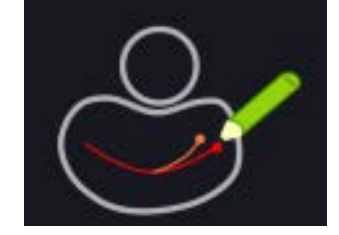

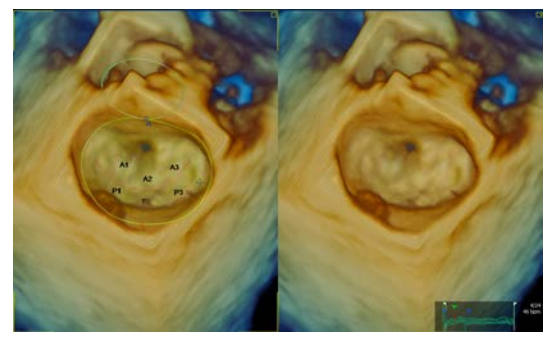

## **Annulus and leaflets**

¬ At the upper views the proposed contour and annulus can be adjusted by drag and drop if necessary

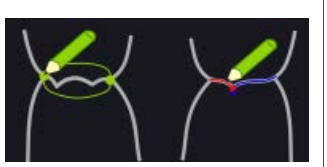

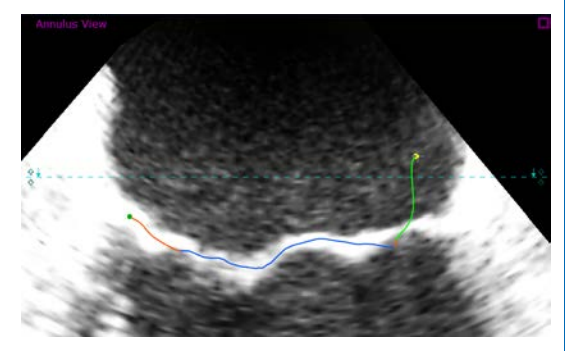

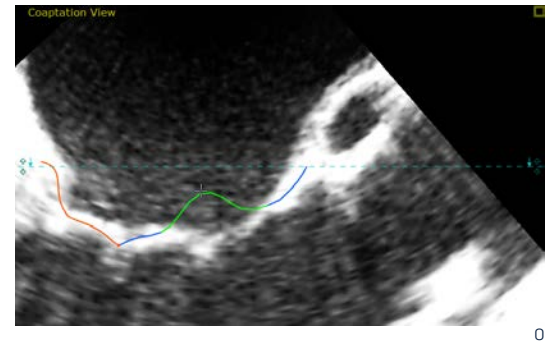

¬ Select "Dynamic Model Review" to visualize a systolic dynamic model

**Dynamic Model Review** 

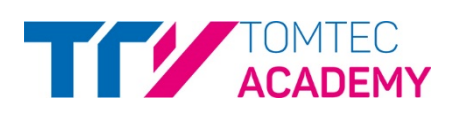

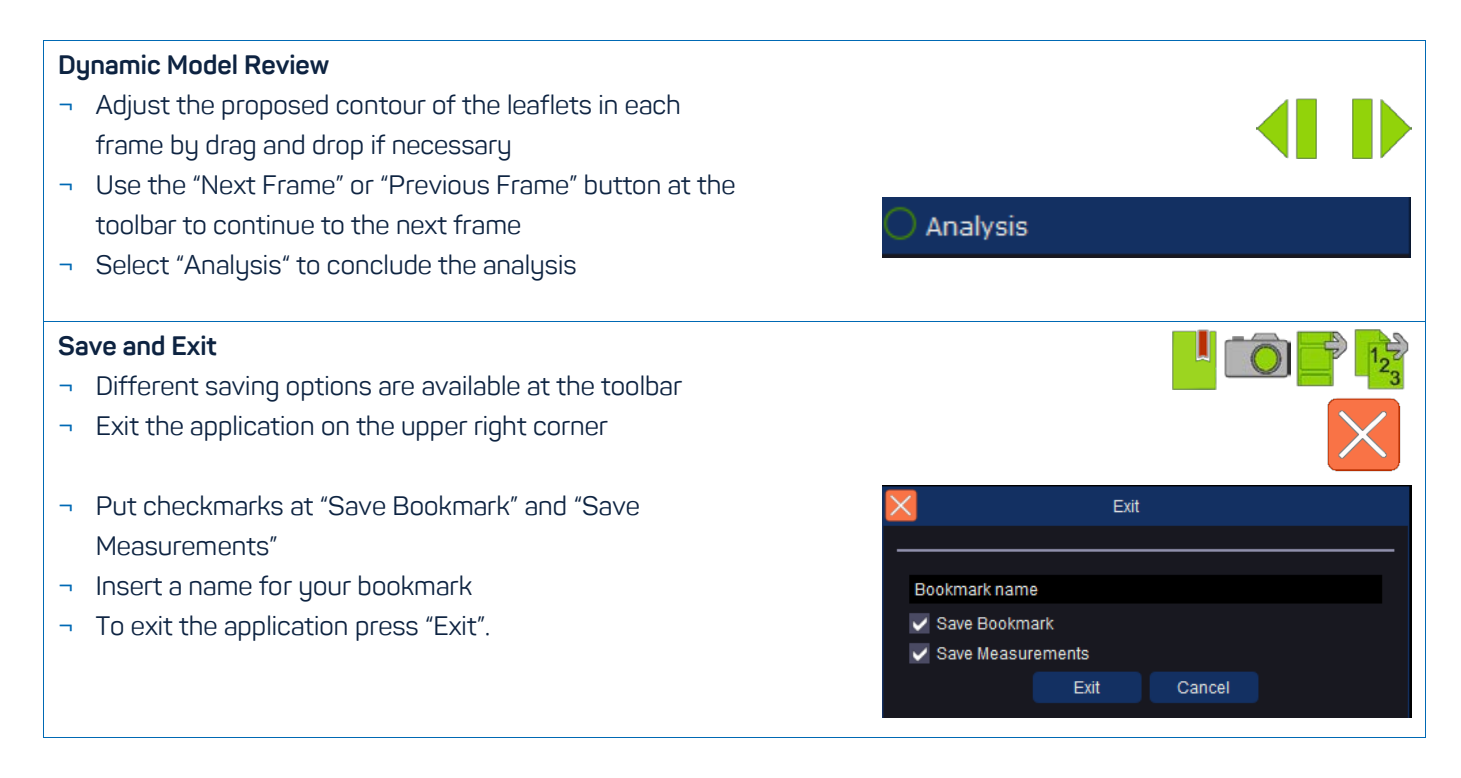